## Laborator 3

# Stive și paletizare

As. ing. Alexandru Dumitrache As. ing. Raluca Tudorie www.scr.cimr.pub.ro

Operația Pick and Place din laboratorul precedent poate fi aplicată pentru a aranja mai multe piese identice pe o stivă, pe o paletă, într-un depozit etc.

O abordare posibilă, dar ineficientă, ar fi învătarea fiecărui punct robot. Este posibilă învățarea unui singur punct (originea), și cunoscând dimensiunile și orientarea depozitului, celelalte puncte pot fi calculate.

Pentru aceasta se poate folosi funcția  $V^+$  SHIFT, care modifică o locație în spatiul cartezian World, doar în translatie (orientarea se păstrează).

SET loc.new = SHIFT(loc.old BY dx, dy, dz)

Exemplu: Se doreste preluarea unor piese identice dintr-o stivă verticală pentru care s-a învătat un singur punct numit baza stivei. Se cunoaste grosimea pieselor h.piesa și numărul de piese din stivă nr.piese.

Poziția de prindere pentru piesa din vârful stivei este:

SET pick = SHIFT (baza BY 0, 0, (nr.piese-1) \* h.piesa)

## Stive verticale

<span id="page-1-0"></span>Se dă o stivă cu n piese de înălțime h, pentru care se cunoaște punctul robot de la baza acesteia, st.a. Se doreste mutarea tuturor pieselor în stiva a doua, pentru care se cunoaște punctul robot  $st.b$  (Fig. [3.1\)](#page-1-0).

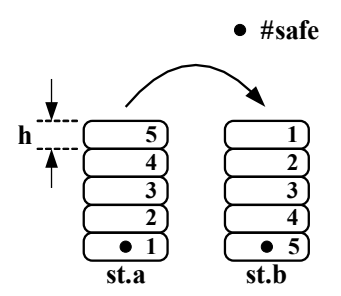

Figura 3.1: Stive verticale

Aplicatia începe și se încheie cu robotul în poziția #safe, cu gripperul deschis.

Observație: Dacă punctul de prindere a piesei nu a fost învățat foarte precis, se recomandă asezarea piesei putin mai sus decât pozitia învătată (sau calculată), marginea de sigurantă putând fi de 0.5 mm.

Vom rescrie programul pick.place sub forma unei subrutine:

```
.PROGRAM pick.place(pick, place)
    ; Laboratorul 3 - Subrutina pick.place
   AUTO z.pick, z.place
   z.pick = 80z.place = 80
   PARAMETER HAND.TIME = 0.2
   OPEN
   APPRO pick, z.pick
   BREAK
   SPEED 50
   MOVES pick
   CLOSEI
   SPEED 30
   DEPARTS z.pick
   BREAK
```

```
APPRO place, z.place
   BREAK
   SPEED 20
   APPROS place, 0.5 ; marginea de siguranta
   OPENI
   SPEED 50
   DEPARTS z.place
   BREAK
.END
.PROGRAM stiva.vert()
   ; Laboratorul 3 - Stiva verticala
   GLOBAL #safe, st.a, st.b ; locatii robot
   AUTO n, h, i, r
   AUTO pick, place
   n = 5;h = 4.25;SPEED 100 ALWAYS
   MOVET #safe, TRUE ; miscarea incepe din #safe
   BREAK ; cu gripper-ul deschis
   FOR i = 1 TO nr = n - i + 1; r = nr. pieselor din stiva st.a
        SET pick = SHIFT(st.a BY 0, 0, (r - 1) * h);
        SET place = SHIFT(st.b BY 0, 0, (i - 1) * h);
        CALL pick.place(pick, place)
   END
   MOVE #safe ; intoarcere in #safe
```

```
.END
```
## Stive tridimensionale

Se dă o stivă verticală cu M piese  $(M = L \times C \times N)$ , numerotate de la  $1$  la  $M$ . Dorim să așezăm piesele într-o stivă tridimensională (paletă) cu L linii, C coloane și N nivele (Fig. [3.2](#page-3-0) și [3.3\)](#page-3-1).

<span id="page-3-0"></span>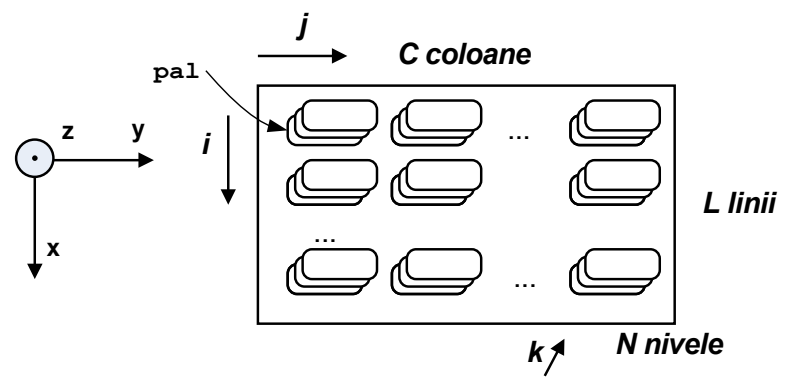

Figura 3.2: Stiva tridimensională

<span id="page-3-1"></span>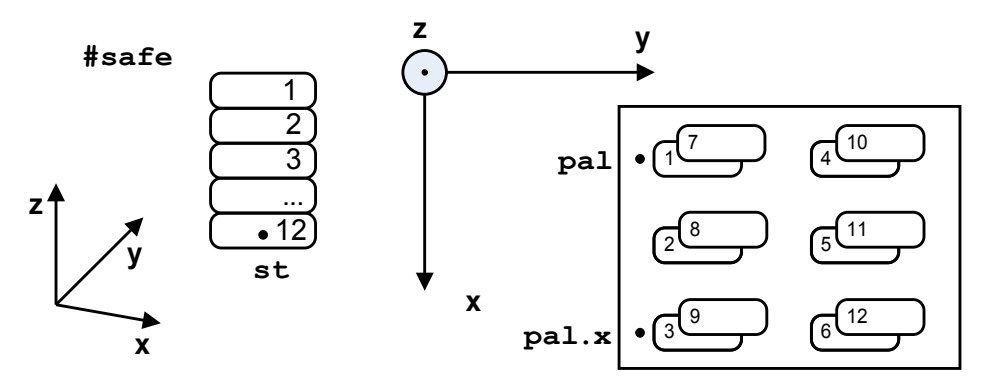

Figura 3.3: Particularizare pentru  $L = 3, C = 2, N = 2$ , completare NCL

Se cunosc:

- baza stivei verticale st;
- prima poziție din stiva 3D: pal, poziția  $(0, 0, 0)$ ;
- înălțimea unei piese: dz;
- $\bullet$  distantele între 2 linii și 2 coloane consecutive pe paletă: dx și dy;
- indicii în matrice  $(i, j, k)$  corespund axelor carteziene World  $(X, Y, Z)$ .

Observatie: În practică, axele paletei nu sunt aliniate cu axele robotului.

Piesele pot fi asezate în stiva tridimesională în mai multe moduri. Dorim să exprimăm pozitia pe care va fi asezată pe paletă piesa cu numărul  $p$  în matrice, prin indicii  $(i, j \text{ si } k)$ .

#### Definitii:

- Linia  $x =$  totalitatea elementelor din matrice care au coordonata  $i = x$ ;
- Coloana  $x =$  totalitatea elementelor care au coordonata  $j = x$ ;
- Nivelul  $x =$  totalitatea elementelor care au coordonata  $k = x$ .

Formulele de calcul pentru diverse moduri de completare a stivelor sunt:

• Mod de completare  $NCL$  (nivel, coloană, linie):

$$
i_0^{NCL} = (p - 1) \mod L
$$

$$
j_0^{NCL} = \left\lfloor \frac{p - 1}{L} \right\rfloor \mod C
$$

$$
k_0^{NCL} = \left\lfloor \frac{p - 1}{L \cdot C} \right\rfloor
$$

• Mod de completare  $NLC$  (nivel, linie, coloană):

$$
i_0^{NLC} = \left\lfloor \frac{p-1}{C} \right\rfloor \mod L
$$

$$
j_0^{NLC} = (p-1) \mod C
$$

$$
k_0^{NLC} = \left\lfloor \frac{p-1}{L \cdot C} \right\rfloor
$$

• Mod de completare  $CLN$  (coloană, linie, nivel):

$$
i_0^{CLN} = \left\lfloor \frac{p-1}{N} \right\rfloor \mod L
$$

$$
j_0^{CLN} = \left\lfloor \frac{p-1}{L \cdot N} \right\rfloor
$$

$$
k_0^{CLN} = (p-1) \mod N
$$

In ecuatiile de mai sus, numărul piesei este 1-based, însă poziția în matrice este  $0-based$ . Indicii  $0-based$  au avantajul de a simplifica formulele, însă este de preferat ca numărul piesei să fie 1-based. Astfel, utilizatorul programului va putea specifica numărul de piese din stivă sau depozit, și nu un contor a cărui semnificatie poate fi neintuitivă.

 $\hat{\text{In}} V^+$ ,  $\lfloor x \rfloor$  se traduce prin INT(x) (valabil doar pentru  $x \ge 0$ ), iar a mod b este a MOD b.

După ce se cunosc distanțele  $dx$ ,  $dy$  și  $dz$  și poziția piesei p în matrice (coordonatele zero-based i, j, k), poziția de prindere este:

SET pick = SHIFT(pal BY i\*dx, j\*dy, k\*dz)

Cazurile în care indicii i, j și k nu corespund cu axele de coordonate  $X, Y$  și  $Z$  în această ordine, sau au orientări diferite, sunt propuse ca temă.

Corespondente:  $M = nr$ .piese,  $L = nI$ ,  $C = nc$ ,  $N = nn$ .

```
.PROGRAM palet.ideal()
    ; Laboratorul 3 - Paletizare (cazul ideal)
   ; Nu se ruleaza pe robot!
   GLOBAL #safe, st, pal ;locatii robot
   AUTO dx,dy,dz
   AUTO i,j,k,p,r,nr.piese
   AUTO nl,nc,nn ; nr.linii, nr.coloane, nr.nivele
   AUTO pick, place
   nl = 3nc = 2nn = 2nr.piese = nl*nc*nn
   dx = 50dy = 50dz = 10SPEED 100 ALWAYS
   OPEN
   MOVE #safe
   BREAK
```

```
FOR p = 1 TO nr.piese ; p = indicele piesei curente
       r = nr.piese - p + 1; r = nr. pieselor din stiva
       i = (p-1) MOD nl
       j = INT((p-1)/n1) MOD nc
       k = INT((p-1)/(n1*nc))TYPE i, ", ", j, ", ", k
       SET pick = SHIFT(st BY 0,0,(r-1)*dz)
       SET place = SHIFT(pal BY i * dx, j * dy, k * dz)
       CALL pick.place(pick, place)
   END
   MOVE #safe ; intoarcere in #safe
.END
```
## Stive 3D rotite în jurul axei  $Z$

ˆIn majoritatea cazurilor practice, stivele nu sunt perfect paralele cu axele robotului. La robotii Cobra, planul  $XY$  al stivei este întotdeauna paralel cu planul XY al robotului, însă stiva este rotită pe  $RZ$  cu un unghi  $\alpha$  (cunoscut sau nu). Robotii Viper pot lucra si pe plan înclinat.

Pentru a aborda această situatie avem nevoie de câteva notiuni despre compunerea transformărilor.

O transformare este dată de 6 parametri:

```
SET h = \text{TRANS}(x, y, z, yaw, pitch, roll)
```
Primii 3 reprezintă poziția, iar ultimii 3 reprezintă orientarea în spațiu. In controller-ul robot, ele sunt reprezentate prin matrici omogene (HTM -Homogeneous Transformation Matrix), de dimensiune  $4 \times 4$ , cu structura:

$$
H = \begin{bmatrix} r_{11} & r_{12} & r_{13} & x \\ r_{21} & r_{22} & r_{23} & y \\ r_{31} & r_{32} & r_{33} & z \\ 0 & 0 & 0 & 1 \end{bmatrix}
$$
 (3.1)

Submatricea 3x3 din coltul stânga sus este componenta de rotatie, dată de unghiurile Euler yaw, pitch și roll - convenția  $ZYZ'$ . Parametrul yaw reprezintă rotația în jurul axei  $OZ$ , *pitch* este rotația în jurul axei  $OY$  după ce yaw a fost aplicat, iar *roll* reprezintă rotația în jurul noii axe  $OZ$  obtinută după aplicarea rotatiilor yaw si pitch.

Formula de calcul a matricii de rotatie descrise de yaw, pitch și roll este:

$$
R_{ypr} = \begin{bmatrix} r_{11} & r_{12} & r_{13} \\ r_{21} & r_{22} & r_{23} \\ r_{31} & r_{32} & r_{33} \end{bmatrix} = \mathcal{R}_Z(yaw) \cdot \mathcal{R}_Y(pitch) \cdot \mathcal{R}_Z(roll) \tag{3.2}
$$

 $V^+$  folosește această reprezentare internă pentru transformări. Pentru a economisi resurse, ultima linie nu mai este memorată, deoarece este întotdeauna [0 0 0 1].

Compunerea transformărilor se realizează cu operatorul » : «. $V^+$ calculează rezultatul prin înmultirea matricilor HTM:

```
SET trans.c = trans.a:trans.b
```
*Observație:* Nu se pun spații nici înainte, nici după operatorul  $\rightarrow : \cdot$ !

Transformări elementare:

- TRANS $(dx, dy, dz)$ : translatie
- RX(ang): rotatie în jurul axei X, unghiul este exprimat în grade
- RY(ang): rotatie în jurul axei  $Y$
- RZ(ang): rotatie în jurul axei  $Z$
- NULL: transformarea nulă (matricea unitate  $I_4$ )

Formule elementare de compunere:

- loc:TRANS(dx,dy,dz): translatie pe sistemul de coordonate Tool
- loc:RZ(45): rotația efectorului terminal în jurul axei  $Z_{tool}$
- loc: TRANS $(0,0,10)$ : RZ $(45)$ : însurubare
- SHIFT(loc BY dx,dy,dz) echivalent cu TRANS(dx,dy,dz):loc

Alte functii utile pentru lucrul cu transformări:

- DISTANCE $(a, b)$ : returnează distanta între cele două locatii (nu tine cont de orientare)
- DX(loc), DY(loc), DZ(loc): extragerea componentelor  $X, Y, Z$
- DECOMPOSE elem[] = loc: extragerea celor 6 componente din transformarea loc în vectorul elem[], de la elem[0] la elem[5]

Fie sistemul de coordonate World al robotului  $(X_0, Y_0, Z_0)$  și fie un sistem de referintă local  $(x, y, z)$ , rotit fată de World cu un unghi ang în jurul azei  $Z_0$ (Fig. [3.4\)](#page-8-0). Se cunosc: punctul robot  $loc.old$ , unghiul ang si offset-urile dx si dy; se doreste determinarea punctului loc.new.

<span id="page-8-0"></span>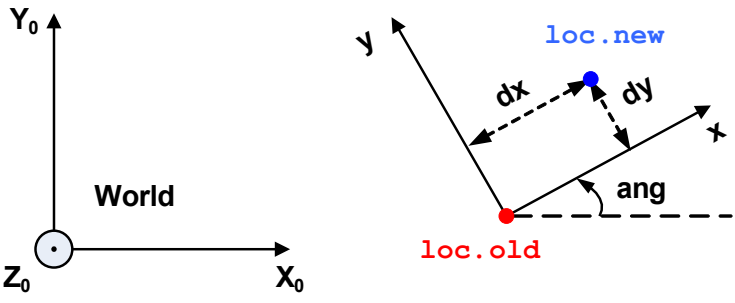

Figura 3.4: Sistem de coordonate rotit în jurul axei  $Z$ 

Folosind formula rotatiei în plan, se poate scrie:

SET loc.new = SHIFT(loc-old BY 
$$
dx * COS(ang) - dy * SIN(ang)
$$
,

\n $dx * SIM(ang) + dy * COS(ang)$ ,

\n0)

Folosind compunerea transformărilor, putem obține o soluție mai elegantă.

Stiind că SHIFT(loc BY  $dx, dy, dz$ ) este echivalent cu TRANS $(dx, dy, dz)$ :loc, rezultă formula pentru loc.new:

SET loc.new =  $RZ(ang):TRANS(dx, dy, 0):RZ(-ang):loc.old$ 

Astfel, dacă se cunoaste unghiul *ang* dintre paletă si robot, locatia în care va fi asezat elementul  $(i, j, k)$  se poate calcula cu formula:

$$
SET\ place = RZ(ang):TRANS(i*dx, j*dy, k*dz):RZ(-ang):pal
$$

Mai rămâne problema determinării unghiului *ang*. Acest lucru se poate face usor învățând un al doilea punct pe paletă, care să indice direcția  $X$ , de exemplu pe ultima linie, în poziția  $(L - 1, 0, 0)$ . Vom denumi acest punct  $p$ al.x (Fig. [3.3\)](#page-3-1) si vom calcula unghiul cu:

 $ang = ATAN2(DY(pal.x)-DY(pal), DX(pal.x)-DX(pal))$ 

Punctul pal.x poate fi folosit de asemenea pentru calculul offset-ului dx. Putem presupune că dy = dx. Mai întâi ne vom asigura că pal.x si pal sunt la acelasi nivel (au aceeasi coordonată  $Z$ ):

```
SET pal.x.ajustat = SHIFT(pal.x BY 0, 0, DZ(pal)-DZ(pal.x))
```
Rezultă offset-ul dx:

```
dx = DISTANCE(pal, pal.x.ajustat) / (nl - 1)
```
Acum putem modifica programul de paletizare a. $\hat{a}$  să poată fi rulat pe robot.

Se cunosc:

- *M* piese,  $M = L \times C \times N$
- st baza stivei verticale;
- pal poziția  $(0, 0, 0)$  pe paletă;
- pal.x poziția  $(L 1, 0, 0)$ , indică direcția axei X;
- dz înăltimea unei piese;
- se presupune  $dx = dy$ ;
- indicii în matrice  $(i, j, k)$  corespund axelor carteziene de pe paletă  $(x, y, z)$ . Sistemul de coordonate este rotit față de World, în jurul lui Z, cu un unghi ang care va fi calculat.

```
.PROGRAM paletizare()
```

```
; Laboratorul 3 - Paletizare
; Poate fi rulat pe robot
GLOBAL #safe, st, pal, pal.x ; locatii robot
AUTO dx, dy, dz, ang
AUTO i, j, k, p, r, nr.piese
AUTO nl, nc, nn ; nr.linii, nr.coloane, nr.nivele
AUTO pick, place
AUTO pal.x.ajustat
nl = 3nc = 2nn = 2nr.piese = nl*nc*nn
```

```
; Aducem pal.x la acelasi nivel cu pal
   SET pal.x.ajustat = SHIFT(pal.x BY 0,0,DZ(pal)-DZ(pal.x)); Calculam distanta intre 2 piese
   dx = DISTANCE(pal, pal.x.ajustat) / (nl - 1)dy = dxdz = 4.3TYPE "dx = ", dx
   ; Calculam unghiul dintre paleta si robot (RZ)
   ang = ATAN2(DY(pal.x)-DY(pal), DX(pal.x)-DX(pal))TYPE "ang = ", angSPEED 100 ALWAYS
   OPEN
   MOVE #safe
   BREAK
   FOR p = 1 TO nr.piese ; p = indicele piesei curente
       r = nr.piese-p+1 ; r = nr. pieselor din stiva
       i = (p-1) MOD nl
       j = INT((p-1)/n1) MOD nc
       k = INT((p-1)/(n1*nc))TYPE i, ", ", j, ", ", k
       SET pick = SHIFT(st BY 0,0,(r-1)*dz)
       SET place = RZ(ang):TRANS(i*dx,j*dy,k*dz):RZ(-ang):pal
       CALL pick.place(pick, place)
   END
   MOVE #safe ; intoarcere in #safe
.END
```
## Probleme rezolvate

#### Căsuța

Se consideră un robot industrial articulat vertical care are la dispozitie două palete; de pe prima paletă va prelua piesele si le va aseza pe a doua paletă.

Pe prima paletă există două stive verticale, fiecare având 6 piese sub forma literei I. Prima stivă conține piese roșii, iar cea de-a doua conține piese galbene. Se cunosc punctele de prindere ale pieselor aflate în vârful stivelor (a pentru stiva rosie respectiv b pentru stiva galbenă).

Plasarea pieselor se va face alternând două piese roșii și două piese galbene dispuse sub forma unui pătrat, în jurul unui punct robot numit  $c$  (Fig. [3.6\)](#page-13-0). Prima dată se pun două piese rosii paralele, apoi se pun două piese galbene, perpendicular pe cele rosii, iar ciclul se repetă pentru toate cele 12 piese.

Aplicatia începe și se încheie cu robotul în poziția #safe, cu gripperul deschis. Bratul robot va fi folosit în configurația LEFTY, ABOVE și NOFLIP.

Distanta între două găuri este de  $d = 1.25$  inch; 1 inch = 25.4 mm. Înăltimea unei piese este  $h = 4.25$  mm.

Se consideră că punctul de prindere este învățat exact în centrul piesei, iar în punctul c piesa este paralelă cu axa  $X$  a robotului.

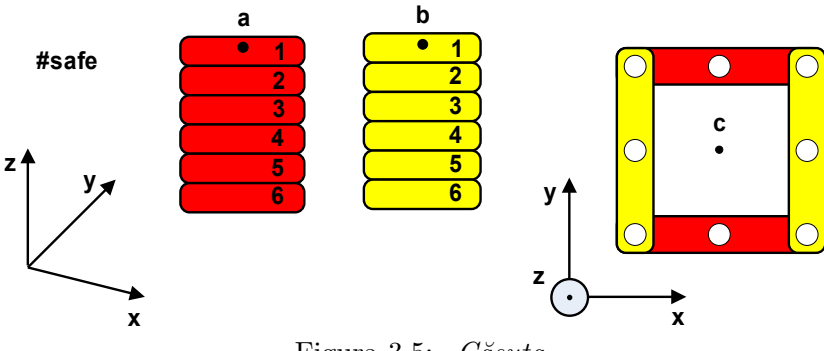

Figura 3.5:  $C\breve{a}suta$ 

Solutie: Problema va fi rezolvată în trei pasi principali: FOR  $i = 0$  TO 2. La fiecare pas vor fi asezate 4 piese, ale căror puncte de prindere și de plasare vor fi memorate în vectorii de tip AUTO: sursa[4] si desti[4]. Piesele din stiva a vor fi translatate pe Y cu  $\pm d$ , iar piesele din stiva b vor fi translatate pe X cu  $\pm d$  și rotite cu 90 $^{\circ}$  în jurul axei  $Z_{tool}$ .

```
.PROGRAM casuta()
   GLOBAL a, b, c, #safe
   AUTO sursa[4]
   AUTO desti[4]
   AUTO i, j, d, h
   d = 1.25 * 25.4h = 4.25SPEED 100 ALWAYS
   MOVET #safe, TRUE
   BREAK
   LEFTY
   ABOVE
   NOFLIP
   FOR i = 0 TO 2
       FOR i = 0 TO 1
            SET sursa[j] = SHIFT(a by 0, 0, - h * (2*i + j))
            SET desti[j] = SHIFT(c by 0, d * SIGN(j-0.5), h*(i*2))
       END
       FOR j = 0 TO 1
           SET sursa[i+2] = SHIFT (b by 0, 0, - h * (2+i + j))
            SET desti[j+2] = SHIFT (c by d*SIGN(j-0.5), 0, h*(i*2+1))
                                                               :RZ(90)
       END
       FOR j = 0 TO 3
           CALL pick.place(sursa[j], desti[j])
       END
   END
   MOVET #safe, TRUE
.END
```
#### Spirala

Se consideră un robot industrial articulat vertical care are la dispozitie două palete; de pe prima palată va prelua piesele și le va depune pe a doua paletă.

Pe prima paletă există două stive verticale fiecare având  $n/2$  piese sub forma literei I (n este număr par). O stiva contine piese rosii iar cealaltă contine piese galbene. Se cunosc punctele de prindere ale pieselor aflate în vârful stivelor (a pentru stiva rosie si b pentru stiva galbenă). Se consideră că punctele de prindere sunt învățate exact în centrul pieselor.

Plasarea pieselor se va face alternând o piesă rosie și una galbenă, în jurul unui ax aflat în punctul c, sub forma unei spirale. Prima piesă va fi plasată în punctul c; a doua piesă va fi asezată deasupra ei si rotită cu un unghi  $\alpha$ ; a treia piesă va fi rotită cu 2 $\alpha$ ; ultima piesă va fi rotită cu unghiul *total.ang* = 360°.

Aplicatia începe și se încheie cu robotul în poziția #safe, cu gripperul deschis. Bratul robot va fi folosit în configurația LEFTY, ABOVE și FLIP.

<span id="page-13-0"></span>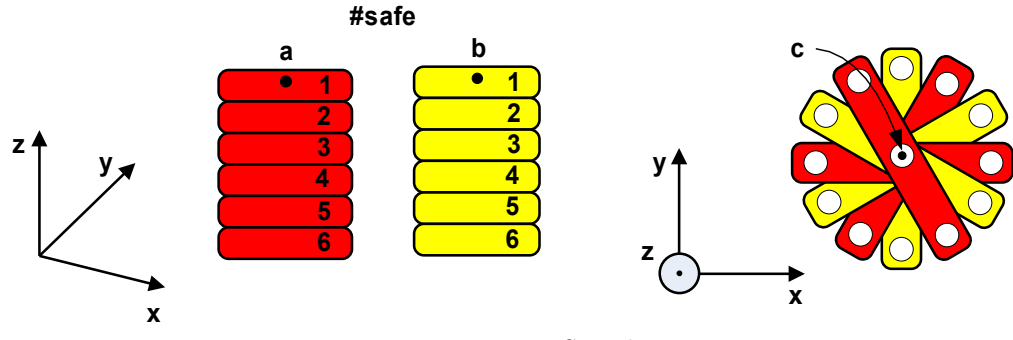

Figura 3.6: Spirala

Solutie: Vom numerota piesele de la 1 la  $n$ , în ordinea în care vor fi asezate. Pentru simplificarea adresării în cele două stive, vom folosi indicele zero-based al piesei care urmează să fie așezată (i = p-1) și indicele zero-based al piesei care urmează să fie luată din stivă (is = INT $(i/2)$ ). Piesele care au indicele i par vor fi luate din stiva a, iar celelalte, din stiva b.

Pentru a realiza rotatia progresivă a pieselor, vom observa că i /  $(n-1)$ variază de la 0 la 1, deci vom înmulti această cantitate cu total.ang. Rotatia se va realiza în jurul axei  $Z_{tool}$ .

Prin specificarea configuratiei LEFTY / ABOVE / NOFLIP, programul va putea rula atât pe Cobra (unde ABOVE si NOFLIP sunt ignorati), cât si pe robotul Viper din punctul #safe învătat în pozitie verticală.

```
.PROGRAM spirala()
   GLOBAL a, b, c, #safe
   AUTO pick, place
   AUTO p, i, is, h, total.ang
   h = 4.25total.ang = 360n = 12SPEED 100 ALWAYS
   MOVET #safe, TRUE
   BREAK
   LEFTY
   ABOVE
   NOFLIP
   FOR p = 1 TO ni = p-1is = INT(i/2)IF i MOD 2 == 0 THEN
           SET pick = SHIFT (a BY 0,0,-h*is)
           SET place = SHIFT (c BY 0, 0, h * i)
                                :RZ(i * total.\nang / (n-1))
       ELSE
            SET pick = SHIFT (b BY 0,0,-h*is)
           SET place = SHIFT (c BY 0,0,h*1)
                                :RZ(i * total.ang / (n-1))
       END
       CALL pick.place(pick, place)
   END
   MOVET #safe, TRUE
.END
```
## Probleme propuse

#### Mutare inversă

Modificați programele casuta și spirala, astfel încât piesele să fie asezate în ordine inversă, în pozitiile initiale.

#### Reordonare

Se consideră o stivă verticală pentru care este învățată poziția de la bază p1. In stivă se află n piese. Se dorește plasarea pieselor de-a lungul axei  $X$  și apoi reordonarea lor într-o stivă verticală, ca în Fig. [3.7](#page-15-0) (invers față de ordinea de la început). Punctele învătate sunt #safe si p1. Se cunosc: distanta între 2 piese pe orizontală dx = 5 cm, înălțimea unei piese  $h = 5$  mm.

<span id="page-15-0"></span>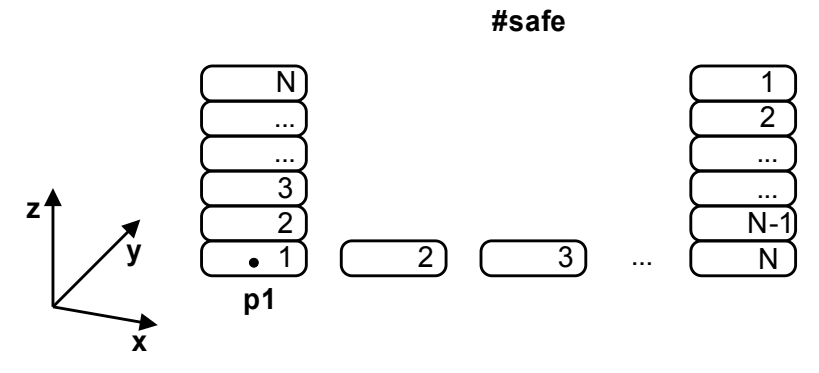

Figura 3.7: Reordonare

#### Alternanță

Se consideră două stive în care sunt plasate 10 piese roșii și 10 piese galbene. Se dorește prima dată plasarea tuturor pieselor roșii și apoi plasarea tuturor pieselor galbene pe o paletă  $4 \times 5$ , conform Fig. [3.8.](#page-16-0) Completarea se va face:

- 1. Prin completarea liniilor și apoi a coloanelor;
- 2. Prin completarea coloanelor si apoi a liniilor.

<span id="page-16-0"></span>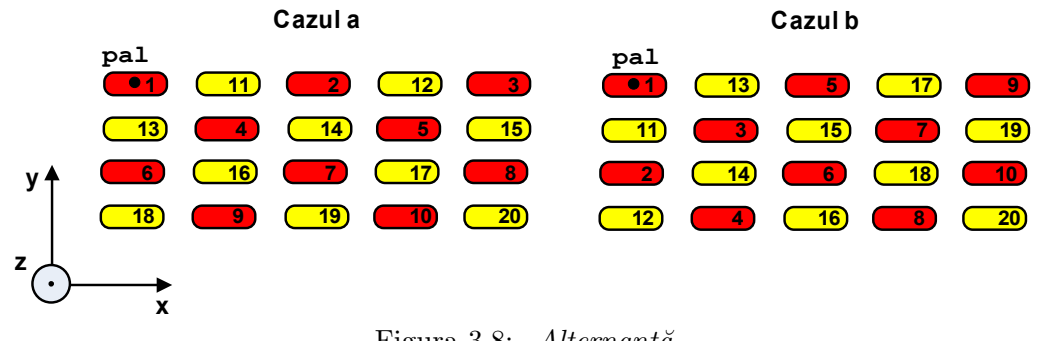

Figura 3.8: Alternanță

Distantele dx și dy au valorile 4 cm respectiv 5 cm. Punctele învățate cu comanda monitor .here sunt st.r - la baza stivei rosii, st.g - la baza stivei galbene, pal - în coltul stânga sus al paletei si #safe - aflat în afara spatiului de lucru. Aplicația începe și se încheie în punctul #safe, cu gripperul deschis.

#### Diagonală

Se consideră un robot industrial articulat vertical care are la dispozitie o paletă bidimensională pe care sunt plasate 30 de piese (Fig. [3.9\)](#page-16-1). Dorim plasarea primelor 15 piese într-o stivă verticală pentru care este cunoscută poziția de la bază st.a si apoi a următoarelor 15 într-o altă stivă unde cunoastem pozitia de la bază st.b. Piesele vor fi preluate pe diagonală începând cu poziția pal. Sunt 6 coloane și 5 linii.

<span id="page-16-1"></span>Aplicatia începe și se încheie cu robotul în poziția #safe, cu gripperul deschis, iar operatia de prindere și asezare a pieselor se realizează în configuratia LEFTY și ABOVE.

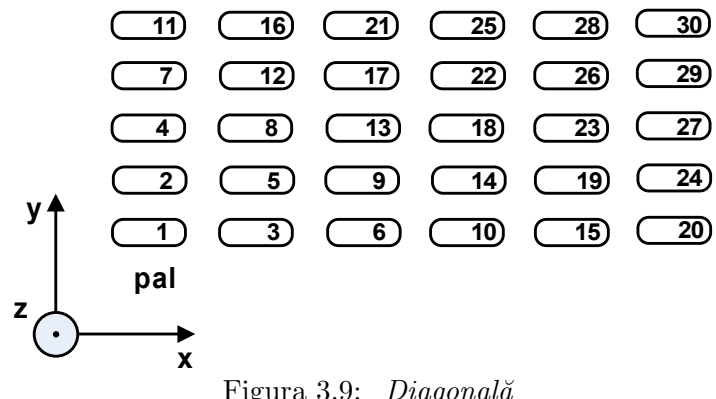

#### Problema turnurilor din Hanoi

Fie n discuri de diametre diferite, plasate unul peste altul în ordinea mărimii în prima stivă, conform Fig. [3.10.](#page-17-0)

<span id="page-17-0"></span>Se doreste mutarea tuturor pieselor în stiva a doua, folosind ca stivă auxiliară pe cea de-a treia. Piesele cu diametru mai mic se vor pune ˆıntotdeauna deasupra celor cu diametru mai mare.

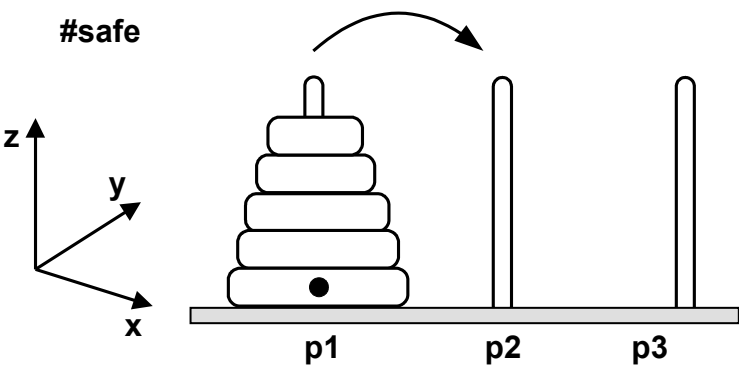

Figura 3.10: Problema turnurilor din Hanoi

Se cunosc locatiile p1 și p3. Stiva p2 se află exact la jumătate, între p1 și p3. Aplicatia începe și se încheie în punctul #safe cu gripperul deschis.